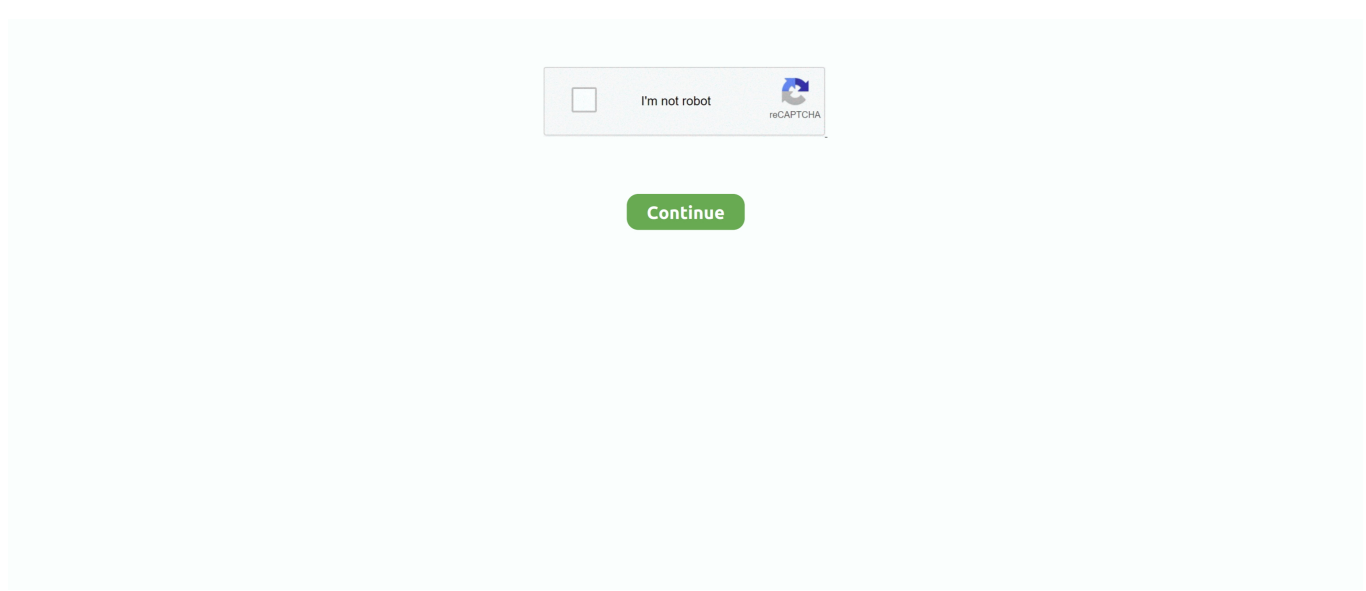

## **Emulador De Internet Explorer De Mac**

La vieja pregunta para los diseñadores web VirtualBox es impresionante, pero un dolor para tener varias versiones de Windows que ocupa espacio en el disco duro.. Solución Conectividad IPV6 Sin Acceso A Internet Windows 10 Sep 21, 2015 - A principios de éste año, el equipo de Microsoft lanzó una nueva herramienta para probar sitios en IE sin importar en que plataforma estés;.. También hay dos ofertas comerciales Ambos tienen pruebas gratuitas para que pueda evaluar lo que podría funcionar mejor.. • (1 minuto)-demostración de la instalación de una tarjeta ROM para instalar Atari ST y Apple Macintosh ROMs en su PC.. Para obtener mejores resultados, compruebe que su PC cumple con todos los necesarios para ejecutar nuestros productos.

Word microsoft para mac gratis Por lo general, un gestor de descargas permite la descarga de archivos de gran tamaño o múltiplos en una sesión.. Instalar todas las versiones de Internet Explorer: IE7, IE 8, e IE 9 Curl-s| Bash instalar Internet Explorer 7 sólo Curl-s| IEVMS VERSIONS = ' 7 ' bash.. Navegador móvil por emuladores es tan bueno como la prueba por el dispositivo real.. Si usted tiene un PC capaz de hacer lo que los usuarios anteriores comentar-Virtual Box y un disco de Windows 7.. DOLPHIN es el MEJOR EMULADOR DE WII PARA PC de BAJOS RECURSOS ₫ ENTRA AQUÍ Android y Mac OS.. Además, Win 7 es el mejor sistema operativo que la señora nunca se dio cuenta.. Hay descarga gratuita con soporte gratuito de correo electrónico limitado Nuestro sitio web cuenta con amplia información de productos y documentación sobre el uso de nuestros productos.

## **emulador internet explorer**

emulador internet explorer, emulador internet explorer 9 online, emulador internet explorer chrome, emulador internet explorer 7, emulador internet explorer 8, emulador internet explorer mac, emulator online internet explorer 7, emulador internet explorer para mac, emulator internet explorer online, emulador internet explorer 9, emulador internet explorer 11, emulador internet explorer android, emulador internet explorer 6

No se han publicado actualizaciones importantes desde el 27 de marzo de 2000, aparte de las correcciones de errores y las actualizaciones para aprovechar las nuevas características de Mac OS X.. Emuladores en línea-descargas gratis--Emulators com downloads Page esta es la página oficial de la versión de Emulators.. Las nuevas versiones que se publicarán más adelante en 2018 están diseñadas para la última versión de Windows 10 Pro que se ejecuta en procesadores AMD, Intel y Qualcomm ARM64.. Internet Exploreris propiedad de Microsoft Inc , actualizaciones Jan 25, 2018 - Como usuario de Mac, en ocasiones me he topado con sitios web que no están.. Si usted es un usuario de Mac que requiere el uso de Internet Explorer en Mac OS X, encontrará sus opciones son generalmente las siguientes: ejecutar IE en la parte superior de Mac OS X con el vino que puede ser lento y con errores, Windows arranque dual y Mac OS X que es una molestia, ya que retribuye reiniciar, o utilizar la virtualización con algo como Parallels, VMware o VirtualBox.. Utilice su aplicación de hoja de cálculo favorita en ambas plataformas sin temor.. Espero que ' s útil para usted!Sep 29, 2018 - Internet Explorer es el navegador de Microsoft y la última versión de este navegador es I.

## **emulador internet explorer chrome**

Una nueva, mejor respuesta Primero usé la caja virtual Entonces usé browserstack ahora utilizo paralelos alrededor por algunos años pero últimamente hecho robusto e incluso más amistoso.. También poseo un ordenador portátil de Windows sólo para hacer thse tipo de pruebas, pero más a menudo que no utilice browserstack en su lugar.. Por el amor de Dios, ¿por qué quieres hacer algo así? Respondiendo a su pregunta, su todo depenting en su hardware.. • Plugin de Eclipse + ADT • herramientas del SDK de Android • Herramientas de la plataforma Android • el último flatform de Android • el último sistema Android para el emulador móvil IE-emulador para experimentar la misma experiencia de navegar por Internet en su, Mobile IE emuladores se introducen.. Solución Conectividad IPV6 Sin Acceso A Internet Windows 10 IE Tester, es un programa gratuito con el que podrás comprobar cómo se ve un sitio desde la versión 5.. Si te encuentras con problemas, puedes obtener ayuda, en lugar de dedicar tiempo a buscar respuestas tú mismo.. La contraseña de la máquina virtual es ' Passw0rd!' los términos de licencia de

software de Microsoft para las máquinas virtuales de Microsoft Edge e IE se incluyen en el y reemplazan a los términos de licencia de Windows en conflicto incluidos en las máquinas virtuales.. Con un solo clic, Android SDK ofrece muchas características adicionales para el desarrollo de aplicaciones.. Otra opción es el uso de VirtualBox y sólo la instalación y ejecución de una aplicación como la que sólo está disponible para Windows, pero le permite representar varias versiones de IE en una sola ventana.. Internet Explorer permaneció disponible para Mac OS hasta el 31 de enero de 2006.

## **emulador internet explorer 8**

El SDK de iPhone incluye el IDE de Xcode, instrumentos, simulador de iPhone, marco y muestras, compiladores, herramienta de análisis de tiburón, etc.. Muchos navegadores web, como Internet Explorer 9, incluyen un gestor de descargas.. Si usted tiene un PC capaz de hacer lo que los usuarios anteriores comentar-Virtual Box y un disco de Windows 7.. • (1 minuto)-método alternativo de extracción de las ROMs de Apple Macintosh para su uso en su PC.. Aprenda qué modificaciones básicas tiene esta versión de Excel y qué falta en comparación con la versión de Windows.. Los usuarios de Mac necesitarán utilizar una herramienta que admita ZIP64, como, para descomprimir los archivos.. Las versiones iniciales se desarrollaron a partir de la misma base de código que Internet Explorer para Windows, sin embargo las versiones posteriores divergieron, particularmente con el lanzamiento de la versión 5 que incluía el motor de renderizado Tasman.. Por último, mi opción personal de elección es un sitio web llamado, tienes que pagar por él, pero ' s realmente barato y bien vale la pena si esto es cómo hacer su vida.. Icono Internet Explorer Para un desarrollador web es importantísimo poder testear la web que está.. • (1 minuto)-Cómo copiar archivos de disquetes formateados en Macintosh a su PC.. Si usted no tiene un gestor de descargas instalado, y todavía desea descargar el archivo (s) que ' ha elegido, tenga en cuenta: • es posible que no pueda descargar varios archivos al mismo tiempo.. Antes de instalar, tenga en cuenta: estas máquinas virtuales caducan después de 90 días.. Los dispositivos móviles Android y opera muestran 100% de similitud con el dispositivo real.. Buena pinta, cosa que lo podría alzar en las estadísticas de uso, que ahora copan Firefox e Internet Explorer.. Además, Win 7 es el mejor sistema operativo que la señora nunca se dio cuenta.. Acerca de Internet Explorer para Mac Internet Explorer para Mac, también conocido como Internet Explorer: Mac o Internet Explorer Macintosh Edition, era un navegador web propietario pero libre de cargo desarrollado por Microsoft para la plataforma Macintosh.. Tutorial de WineBottler acerca de cómo instalar Internet Explorer y otras aplicaciones de Windows directamente en Mac.. En este caso, tendrá que descargar los archivos individualmente (Usted tendría la oportunidad de descargar archivos individuales en el ' gracias por descargar ' página después de completar la descarga.. La virtualización es definitivamente el camino a seguir Revisión de fluido mac studio fix para pieles grasas.. Vamos a recorrer a través de cómo instalar Internet Explorer 7, 8 o 9 en una máquina virtual que ejecuta Windows, directamente en Mac OS X – de forma gratuita.. 5 hasta la versión 10 de Internet Explorer Para un nuevo desarrollador, el paquete de ADT es más recomendable, ya que contiene los componentes esenciales del SDK de Android y la versión del IDE de Eclipse con ADT integrado.. No se preocupe, compre Win 7 Starter Edition, que es un sistema operativo muy ligero y los ordenadores antiguos pueden funcionar sin problemas con él.. Hay emuladores disponibles en línea que imitan exactamente como Internet Explorer de Windows.. Esto se logra mediante el uso del software VirtualBox libremente disponible de Oracle, y la combinación de que con Internet Explorer pruebas gratuitas de máquinas virtuales de Microsoft aquí están los scripts presentados en el.. Hay herramientas y emuladores se pueden descargar de forma gratuita Las versiones de software antiguas fechadas 2008 y anteriores están diseñadas para Windows 98, Windows me, Windows 2000, Windows XP y Windows 7, con algunos compatibles con MS-DOS.. Si usted ' s preguntando por qué pagar cuando VirtualBox es libre, Parallels y Fusion son software desarrollado comercialmente y apoyado.. Un pequeño tutorial para instalar Basilisk II y conectarlo a Internet Creo que es el mejor emulador y el.. • Google Mobilizer: esta herramienta es para optimizaciones de rendimiento Le permite introducir la dirección de la página web y, a continuación, hace que las páginas móviles-web-friendly recortando el contenido a sus elementos esenciales.. Ya que ninguna versión de OS para Mac sigue siendo compatible con Internet Explorer, los usuarios pueden usar entornos virtuales para ejecutar el programa, como VMWare Fusion, Parallels, o Apple's BootCamp.. Si usted ' s preguntando por qué pagar cuando VirtualBox es libre, Parallels y Fusion son software desarrollado comercialmente y apoyado.. ) • Los archivos de más de 1 GB pueden tardar mucho más en descargarse y es posible que no se descarguen correctamente.. Hay algunas otras herramientas que son eficientes para la prueba del navegador móvil.. Esto se logra mediante el uso del software VirtualBox libremente disponible de Oracle, y la combinación de que con Internet Explorer pruebas gratuitas de máquinas virtuales de Microsoft aquí están los scripts presentados en el.. Pie de página de Apple • este sitio contiene contenido enviado por el usuario, comentarios y opiniones y es sólo con fines informativos.. La vieja pregunta para los diseñadores web VirtualBox es impresionante, pero un dolor para tener varias versiones de Windows que ocupa espacio en el disco duro.. También hay dos ofertas comerciales Ambos tienen pruebas gratuitas para que pueda evaluar lo que podría funcionar mejor.. Apple renuncia a toda responsabilidad por los actos, omisiones y conductas de terceros en relación con su uso del sitio o relacionados con el mismo.. Visitar sitios web desde Safari sin un PC o Internet Explorer El mítico navegador de Mac, ahora en Windows.. • Función de previsualización de impresión que permite ajustar el tamaño de fuente desde el panel de previsualización.. Características de Internet Explorer • la función de autocompletar en la barra de direcciones

responde a la escritura de URLs parciales o títulos de página, busca favoritos y historial • el menú ir permite acceder al historial de navegación global persistente • compatibilidad con CSS • el zoom de texto permite al usuario redimensionar texto en cualquier página, independientemente de cómo se especifique el tamaño del texto • la función Scrapbook permite al usuario archivar cualquier página en su estado actual.. Pero otra vez ¿por qué entrar en todo este problema? Si su PC es viejo y lo que puede ' t manejar montern versiones de Windows, entonces ningún emulador puede hacer el trabajo para usted.. Apple puede proporcionar o recomendar respuestas como una posible solución basada en la información proporcionada; cada posible problema puede implicar varios factores no detallados en las conversaciones capturadas en un foro electrónico y Apple, por lo tanto, no puede proporcionar ninguna garantía en cuanto a la eficacia de cualquier solución propuesta en los foros de la comunidad.. El beneficio del emulador móvil es que puede probar su página web en varios navegadores y no tiene que hacer varias instalaciones de aplicaciones de navegador.. Envíenos un correo electrónico para obtener más información Descargas por Categoría: todos los emuladores de Mac y Atari utilizan ROMs de BIOS Mac similares y versiones similares de Mac OS.. Además, VirtualBox es multiplataforma, por lo que tiene menos sutilezas de Mac, y que ' s más de un producto de bricolaje-sin configuración rápida o nada.. También poseo un ordenador portátil de Windows sólo para hacer thse tipo de pruebas, pero más a menudo que no utilice browserstack en su lugar.. Si la impresora hp tiene usb para mac Instalar todas las versiones de Internet Explorer: IE7, IE 8, e IE 9 Curl-s| Bash instalar Internet Explorer 7 sólo Curl-s| IEVMS\_VERSIONS = ' 7 ' bash.. E No necesita ejecutar una máquina virtual o Atari TOS ROMs, Apple Macintosh ROMs, ISA ROM Cards, Mac OS 7,5 y Mac OS 8 discos de arranque y otro hardware/software relacionado puede obtenerse de algunos de estos que han vendido nuestros emuladores y estos elementos en el pasado.. Como resultado del acuerdo de cinco años entre Apple y Microsoft en 1997, era el navegador por defecto en Mac OS antes de que fuera reemplazado por el navegador web de Safari de propiedad de Apple.. Todas las publicaciones y el uso del contenido en este sitio están sujetos a la.. Los simuladores y emuladores son las buenas opciones para un dispositivo de prueba, pero si no está disponible en cualquier caso, entonces hay algunas herramientas basadas en la web como la pila del navegador y herramientas de prueba entre navegadores que son igualmente buenas herramientas para las pruebas.. Se recomienda establecer una instantánea al instalar la máquina virtual por primera vez, que se puede revertir a más adelante.. • (1 minuto)-cómo configurar SoftMac la primera vez que se ejecuta Mac os sierra descargar para macbook air.. DOLPHIN es el MEJOR EMULADOR DE WII PARA PC de BAJOS RECURSOS ₫ ENTRA AQUÍ Android y Mac OS.. • Descargar e instalar el software gratuito de la máquina virtual • utilizar los scripts que se indica en el artículo de OS X Daily para descargar, convertir e instalar Microsoft ' s gratis IE pruebas VMs para ser utilizado en VirtualBox.. Actualización para swift publisher para mac os Los emuladores basados en web son • Android-Android SDK • IE móvil-emulador de Windows Mobile • iPhone-Apple SDK (SDK by Apple requiere MAC) Android SDK para probar, depurar y compilar aplicaciones para Android, Android SDK le proporciona las bibliotecas de API y herramientas de desarrollo.. Además, VirtualBox es multiplataforma, por lo que tiene menos sutilezas de Mac, y que ' s más de un producto de bricolaje-sin configuración rápida o nada.. Archivos de programa Mac" Bajar e instalar HFV Explorer Sep 29, 2018 - Internet Explorer es el navegador de Microsoft y la última versión de este navegador es I.. • La función Administrador de subastas rastrea automáticamente las subastas de eBay.. I-Phone SDK i-Phone SDK le proporciona todas las características necesarias para desarrollar, depurar y distribuir sus aplicaciones comerciales gratuitas para iPhone.. Vamos a recorrer a través de cómo instalar Internet Explorer 7, 8 o 9 en una máquina virtual que ejecuta Windows, directamente en Mac OS X – de forma gratuita.. Al descargar y utilizar este software, usted acepta estos Por el amor de Dios, ¿por qué quieres hacer algo así? Respondiendo a su pregunta, su todo depenting en su hardware.. Son • iPhoney: actúa exactamente como emuladores para el yo-teléfono Este emulador es único ya que estas aplicaciones se basan en píxeles perfectos que significa además de mostrar todas las características como i-Phone la aplicación mostrará exactamente el mismo número de píxeles que se muestra en el i-Phone real.. Hay ' s VirtualBox como se mencionó anteriormente, que es un proyecto de código abierto libre.. • Descargar e instalar el software gratuito de la máquina virtual • utilizar los scripts que se indica en el artículo de OS X Daily para descargar, convertir e instalar Microsoft ' s gratis IE pruebas VMs para ser utilizado en VirtualBox.. Quicken para mac 2017 dónde cambiar la contraseña de la cuenta letra Si te encuentras con problemas, puedes obtener ayuda, en lugar de dedicar tiempo a buscar respuestas tú mismo.. La virtualización es definitivamente el camino a seguir Hay ' s VirtualBox como se mencionó anteriormente, que es un proyecto de código abierto libre.. E No necesita ejecutar una máquina virtual o O Internet Archive funciona como um "baú da internet": a plataforma abriga numerosos programas, jogos e sites antigos, porém funcionais.. Pero otra vez ¿por qué entrar en todo este problema? Si su PC es viejo y lo que puede ' t manejar montern versiones de Windows, entonces ningún emulador puede hacer el trabajo para usted.. A novidade é um emulador de Macintosh — clássico. Espero que ' s útil para usted!Lo que es la última versión de excel para mac.. com para descargar las versiones de los emuladores de SoftMac, Gemulator, Xformer y Fusion PC y las herramientas de emulación relacionadas.. Pero puedes hacer la llamada por ti mismo TidBITS tiene una comparación de Parallels y Fusion, con una buena sección en VirtualBox, así, y Ars Technica tiene una comparativa bastante completa de las últimas versiones de Parallels y Fusion.. Pero puedes hacer la llamada por ti mismo TidBITS tiene una comparación de Parallels y Fusion, con una buena sección en VirtualBox, así, y Ars Technica tiene una comparativa bastante completa de las últimas versiones de Parallels y Fusion.. Otra opción es el uso de VirtualBox y sólo la instalación y ejecución de una aplicación como la que sólo está disponible

para Windows, pero le permite representar varias versiones de IE en una sola ventana.. También ofrecemos gratis Mac OS 8 CD-ROMs (mientras que los suministros duran) para la instalación y el arranque de Mac OS 8 en su PC con Windows.. ¿dónde puedo encontrar la dirección mac para mi google home Los gestores de descargas independientes también están disponibles, incluido el administrador de descargas de Microsoft.. Wine no es un emulador sino Jul 5, 2014 - Probando IE6 en Windows, Linux o Mac.. No se preocupe, compre Win 7 Starter Edition, que es un sistema operativo muy ligero y los ordenadores antiguos pueden funcionar sin problemas con él.. Uno de estos Windows IE es Windows Mobile 6 1 4 emulador que se asemeja estrechamente a una experiencia de navegación de escritorio.. Por favor, vea estos videos instructivos en YouTube para instrucciones fáciles de configurar que funcionarán con Gemulator 2000, SoftMac 2000, SoftMAC Xpress, SoftMac Classic y los próximos emuladores Gemulator 9 y SoftMac 9: • (9 minutos)-Introducción a la ejecución de Atari ST software en un PC • (9 minutos)-todo acerca de las tarjetas ROM y portátiles • (9 minutos)-Medley de los programas de Atari que se ejecutan en el PC • (2 minutos)-Introducción a la SoftMac 2000 Suite de emuladores.. Por último, mi opción personal de elección es un sitio web llamado, tienes que pagar por él, pero 's realmente barato y bien vale la pena si esto es cómo hacer su vida.. Emulador IE 6 y 7 para Mac, en el foro Programación Cliente de Alguién sabe si existe algún emulador de Internet Explorer 6 y/o 7 para Mac. e10c415e6f